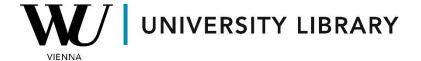

## Credit default swaps in Bloomberg Students Manual

You can retrieve credit default swaps data from Bloomberg through either the internal spreadsheet builder or the terminal search function.

Within the Bloomberg terminal, you can locate credit default swaps using the internal search system, which features functions similar to those used for derivatives. The description function allows you to identify the instrument's ticker, which can later be employed in the spreadsheet builder within Excel.

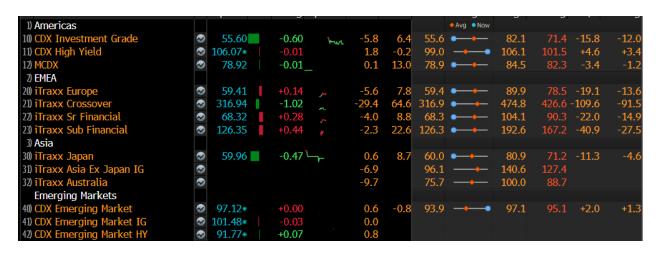

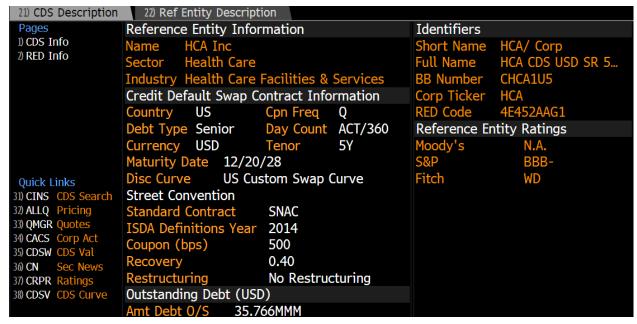

Within the spreadsheet builder, you can locate the instrument of interest and select the necessary variables, similar to the process for any other financial instrument.

| A7 ▼ : × ✓ f <sub>x</sub> =BDH(B\$4;B\$6;\$B1;\$B2;"Dir=V";"Dts=S";"cols=2;rows=23") |            |                            |   |   |   |   |   |
|--------------------------------------------------------------------------------------|------------|----------------------------|---|---|---|---|---|
| 4                                                                                    | Α          | В                          | С | D | E | F | G |
| 1                                                                                    | Start Date | 28.11.2023                 |   |   |   |   |   |
| 2                                                                                    | End Date   |                            |   |   |   |   |   |
| 3                                                                                    |            |                            |   |   |   |   |   |
| 4                                                                                    |            | HCA CDS USD SR 5Y D14 Corp |   |   |   |   |   |
| 5                                                                                    |            | Last Price                 |   |   |   |   |   |
| 6                                                                                    | Dates      | PX_LAST                    |   |   |   |   |   |
| 7                                                                                    | 28.11.2023 | 101,881                    |   |   |   |   |   |
| 8                                                                                    | 29.11.2023 | 99,858                     |   |   |   |   |   |
| 9                                                                                    | 30.11.2023 | 100,308                    |   |   |   |   |   |
| 10                                                                                   | 01.12.2023 | 101,337                    |   |   |   |   |   |